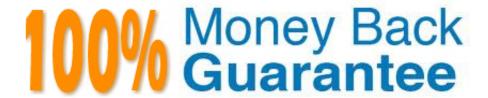

**Vendor:**Fortinet

Exam Code: NSE5

**Exam Name:**Fortinet Network Security Expert 5 Written Exam (500)

Version: Demo

### **QUESTION 1**

In which of the following report templates would you configure the charts to be included in the report?

- A. Layout Template
- B. Data Filter Template
- C. Output Template
- D. Schedule Template

Correct Answer: A

### **QUESTION 2**

What effect do administrative domains (ADOM) have on report settings? (Choose two.)

- A. None. ADOMs cannot be used with reports.
- B. Reports must be configured within their own ADOM.
- C. Chart Library, Macro Library, Dataset Library, and Output Profile become ADOM- specific.
- D. Dataset Library becomes global for all ADOMs.

Correct Answer: BC

## **QUESTION 3**

What is the effect of using CLI "config system session-ttl" to set session\_ttl to 1800 seconds?

- A. Sessions can be idle for no more than 1800 seconds.
- B. The maximum length of time a session can be open is 1800 seconds.
- C. After 1800 seconds, the end user must reauthenticate.
- D. After a session has been open for 1800 seconds, the FortiGate unit will send a keepalive packet to both client and server.

Correct Answer: A

# **QUESTION 4**

Given the Antivirus and IPS update service is enabled, and the FortiGuard settings as shown in the exhibit. The desired behavior is for managed devices to use public servers for these updates should FortiManager become unreachable, which is not the case with the current configuration.

What two actions are necessary to correct this? (Choose two.)

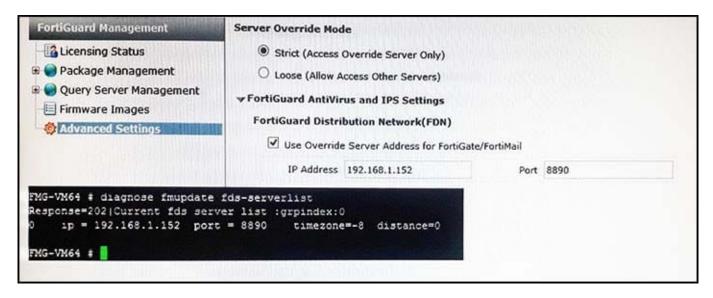

- A. Change the server override mode from strict to loose.
- B. Change the port from 8890 to 443 in the Use Override Server Address for FortiGate/FortiMail settings.
- C. Uncheck the option Use Override Server Address for FortiGate/FortiMail.
- D. Change the IP address to a public FDS server and port to 443 in the Use Override Server Address for FortiGate/FortiMail settings.

Correct Answer: AC

#### **QUESTION 5**

Which statements are true of Administrative Domains (ADOMs) in FortiAnalyzer? (Choose two.)

- A. ADOMs are enabled by default.
- B. ADOMs constrain other administrator\\'s access privileges to a subset of devices in the device list.
- C. Once enabled, the Device Manager, FortiView, Event Management, and Reports tab display per ADOM.
- D. All administrators can create ADOMs--not just the admin administrator.

Correct Answer: BC

## **QUESTION 6**

Which of the following statements is correct regarding the antivirus scanning function on the FortiGate unit?

- A. Antivirus scanning provides end-to-end virus protection for client workstations.
- B. Antivirus scanning provides virus protection for the HTTP, Telnet, SMTP, and FTP protocols.

- C. Antivirus scanning supports banned word checking.
- D. Antivirus scanning supports grayware protection.

Correct Answer: D

### **QUESTION 7**

Which two statements are correct concerning the revision history functionality? (Choose two.)

- A. When a modified configuration is installed, FortiManager creates a new revision.
- B. The diff feature can be used to compare two revisions.
- C. The retrieve button downloads the managed device\\'s revision history.
- D. The auto update feature automatically installs changes made from FortiManager.

Correct Answer: AB

#### **QUESTION 8**

An ADOM has two device modes: normal (default) and advanced.

What is the main difference between the two modes?

- A. In normal mode, you can assign one administrator to multiple FortiAnalyzer ADOMs.
- B. In normal mode, you can assign the same device to multiple ADOMs.
- C. In normal mode, you cannot assign different FortiGate virtual domains (VDOMs) to multiple FortiAnalyzer ADOMs.
- D. In normal mode, you cannot create more than ten ADOMs.

Correct Answer: C

### **QUESTION 9**

Which of the following are valid FortiGate device interface methods for handling DNS requests? (Select all that apply.)

- A. Forward-only
- B. Non-recursive
- C. Recursive
- D. Iterative
- E. Conditional-forward

Correct Answer: ABC

#### **QUESTION 10**

Each UTM feature has configurable UTM objects such as sensors, profiles or lists that define how the feature will function. How are UTM features applied to traffic?

- A. One or more UTM features are enabled in a firewall policy.
- B. In the system configuration for that UTM feature, you can identify the policies to which the feature is to be applied.
- C. Enable the appropriate UTM objects and identify one of them as the default.
- D. For each UTM object, identify which policy will use it.

Correct Answer: A

#### **QUESTION 11**

What are the requirements for a cluster to maintain TCP connections after device or link failover? (Select all that apply.)

- A. Enable session pick-up.
- B. Only applies to connections handled by a proxy.
- C. Only applies to UDP and ICMP connections.
- D. Connections must not be handled by a proxy.

Correct Answer: AD

### **QUESTION 12**

Which two statements are correct for configuration changes made by FortiManager scripts? (Choose two.)

- A. When run on the device database, you can install changes to the managed FortiGate devices using the installation wizard.
- B. When run on the device database, changes are automatically installed to the managed FortiGate devices.
- C. When run on managed devices directly, changes are automatically installed to the managed FortiGate devices.
- D. When run on managed devices directly, you can install changes to the managed FortiGate devices using the installation wizard.

Correct Answer: BC